# Encumbrance Reconciliation: Unraveling the Mystery

Jamie L. Petty Assistant VP for Fiscal Affairs

Dalton State College

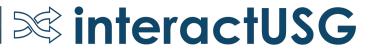

# Agenda

- What is an encumbrance?
- Reconciliation Requirements

- Sources of Information
- Reconciliation Template
- Purchase Orders
- Questions

# Background

- 15+ years within the USG
- Served within multiple roles (Accountant, Asst. Controller, Controller, Asst. VP)

- Supervised Purchasing, Bursar's Office, Accounting Office, Payroll Office, Budget Office, and Auxiliary Services
- Obtained Bachelor in Business Administration Shorter College
- Masters in Accounting Southern Polytechnic State University

# What is an Encumbrance?

### **BPM 1.2.2 Budgetary Reporting**

"Obligated" funds are commonly referred to as encumbrances – meaning the institution has issued a purchase order for goods and services or has signed a contract. Although encumbrances are not expenses for GAAP purposes, they represent an expense of the institution for that particular budget year, and therefore represent an expense for the State of Georgia's statutory basis of accounting/ Budgetary Compliance Reporting (BCR).

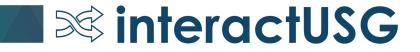

# Requirements

#### **BPM 1.9.3 Other Systems**

A reconciliation should be performed between the various balances maintained in any other system and the cumulative balances maintained in the financial records. The reconciliation should be performed at least quarterly. Documentation confirming these reconciliations should be maintained in the institution's files for at least three (3) years and include all relevant supporting documentation, including prepared by, prepared date, reviewed by, and reviewed date.

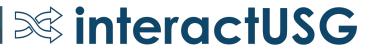

# Sources of Information

- Payroll Encumbrances: PeopleSoft HCM
- Purchase Orders
- Manual Encumbrances (via online journals)
- Travel Encumbrances (Travel Authorization T&E Module)

**interactUSG** 

• ENCUMB Ledger, DETAIL\_EN ledger

# Payroll Encumbrances

- Detail held in the PeopleSoft HCM system
  - Payroll expense and encumbrance journals on ledger
  - PERS\_SERV\_BOR table (No longer contains encumbrance detail)
- Actual verification of the amounts is done using the queries within the HCM module.

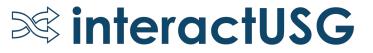

# Payroll Encumbrances, Cont.

• Queries Available within PeopleSoft HCM

- BOR\_CA\_BUD\_ACTUALS\_SUM\_POS
- BOR\_CA\_ENCUMB\_CURR
- BOR\_CA\_ENCUMB\_QRY
- BOR\_CA\_HRA\_NOT\_JGEN
- Table: PERS\_SERV\_BOR

### Payroll Query: BOR\_CA\_ENCUMB\_QRY

| Journal_D     | Acctg Date       | Acct .T              | Values<br>Sum of Psb Enc Amount | Sum of Hra_Exp_Amount | Sum of Enc Diff |
|---------------|------------------|----------------------|---------------------------------|-----------------------|-----------------|
| ⊟ (blank)     | = 10/26/2018     | and a second descent | -                               |                       |                 |
|               |                  | 553201               | 2                               | <u> </u>              | 21              |
|               | 10/26/2018 Total |                      | 5                               | -                     | -               |
|               | = 10/31/2018     | 3 511100             |                                 | 3,000.02              | 3,000.02        |
|               |                  | 521100               | -                               | (2,733.13)            | (2,733.13)      |
|               |                  | 522100               | -                               | 11,958.95             | 11,958.95       |
|               |                  | 551100               | -                               | 765.41                | 765.41          |
|               |                  | 551200               |                                 | 179.93                | 179.93          |
|               |                  | 552100               | -                               | 20,117.92             | 20,117.92       |
|               |                  | 552200               |                                 | 143.22                | 143.22          |
|               |                  | 553111               | -                               | (38,313.77)           | (38,313.77)     |
|               |                  | 553116               | -                               | 7,478.33              | 7,478.33        |
|               |                  | 553123               |                                 | 6,705.07              | 6,705.07        |
|               |                  | 553128               | 2                               | 20,642.96             | 20,642.96       |
|               |                  | 553201               |                                 | 55.40                 | 55.40           |
|               | 10/31/2018 Total |                      | •                               | 30,000.31             | 30,000.31       |
| (blank) Total |                  |                      | -                               | 30,000.31             | 30,000.31       |
| Grand Total   |                  |                      | -                               | 30,000.31             | 30,000.31       |

 If the journal date is missing, then it probably has not been journal generated in financials.
The accounting date will show what date range the process needs to be ran for.

## Payroll Query: BOR\_CA\_BUD\_ACTUALS\_SUM\_POS

| ID      | Name          | Position | Dept ID | Co  | Combo Code   | Acct   | Sum Actual<br>AMT          | Sum Posted not<br>Encumbered Actu | Sum Encumb AMT | Sum Annual Enc | Fund  | Progra | Class | Grou |
|---------|---------------|----------|---------|-----|--------------|--------|----------------------------|-----------------------------------|----------------|----------------|-------|--------|-------|------|
| 0004922 | Mouse, Mickey | 10048546 | 1110300 | 690 | 69111030010A | 512100 | -                          | 8,100.00                          | -              | -0             | 10000 | 11100  | 11000 | 69P  |
| 0004922 | Mouse, Mickey | 10048546 | 1110300 | 690 | 69111030010A | 551200 | -                          | 117.45                            |                | 121            | 10000 | 11100  | 11000 | 69P  |
| 0006209 | Duck, Donald  | 10048624 | 1550200 | 690 | 69155020006A | 522100 | 41,750.40                  | 11,175.59                         | 30,824.62      | 72,575.02      | 10600 | 15400  | 11000 | 69H  |
| 0006209 | Duck, Donald  | 10048624 | 1550200 | 690 | 69155020006A | 526150 | -                          | 800.00                            | -              |                | 10600 | 15400  | 11000 | 69H  |
| 0006209 | Duck, Donald  | 10048624 | 1550200 | 690 | 69155020006A | 551100 | 1,959.95                   | 558.94                            | 2,008.71       | 3,968.66       | 10600 | 15400  | 11000 | 69H  |
| 0006209 | Duck, Donald  | 10048624 | 1550200 | 690 | 69155020006A | 551200 | 458.37                     | 130.72                            | 469.93         | 928.30         | 10600 | 15400  | 11000 | 69H  |
| 0006209 | Duck, Donald  | 10048624 | 1550200 | 690 | 69155020006A | 552100 | 8,435.86                   | 2,290.20                          | 6,516.46       | 14,952.32      | 10600 | 15400  | 11000 | 69H  |
| 0006209 | Duck, Donald  | 10048624 | 1550200 | 690 | 69155020006A | 553128 | 16,452.43                  | 4,861.20                          | 11,685.95      | 28,138.38      | 10600 | 15400  | 11000 | 69H  |
| 0006209 | Duck, Donald  | 10048624 | 1550200 | 690 | 69155020006A | 553180 | S=2                        | 750.00                            | -              | 1              | 10600 | 15400  | 11000 | 69H  |
| 0006209 | Duck, Donald  | 10048624 | 1550200 | 690 | 69155020006A | 553201 | 193.16                     | 54.32                             | 162.26         | 355.42         | 10600 | 15400  | 11000 | 69H  |
| 0006209 | Duck, Donald  | 10048624 | 1550200 | 690 | 69155020006A | 561425 |                            | 100.00                            |                | -              | 10600 | 15400  | 11000 | 69H  |
| 0016552 | Mouse, Minnie | 10049069 | 1620300 | 690 | 69162030010A | 525100 | 121                        | 23,320.77                         |                | 120            | 10000 | 16200  | 11000 | 69C  |
| 0016552 | Mouse, Minnie | 10049069 | 1620300 | 690 | 69162030010A | 525100 | ( <del>-</del> ))          | 62,069.04                         |                |                | 10000 | 16200  | 11000 | 69L  |
| 0016552 | Mouse, Minnie | 10049069 | 1620300 | 690 | 69162030010A | 551200 | 1.40                       | 338.16                            | -              | 1 (a)          | 10000 | 16200  | 11000 | 69C  |
| 0016552 | Mouse, Minnie | 10049069 | 1620300 | 690 | 69162030010A | 551200 | -5)                        | 900.00                            |                |                | 10000 | 16200  | 11000 | 69L  |
|         |               |          |         |     |              |        | Total Open<br>Encumbrances |                                   | 51,667.93      |                |       |        |       |      |

### Payroll Query: BOR\_CA\_HRA\_NOT\_JGEN

| Run Date   | SeqNu | Line | Amount Type | GL Unit | Acctg Date | Status | Template    | Acct   | Fund  | Dept ID | Program | Class | Project | Budget Ref | Amount     |
|------------|-------|------|-------------|---------|------------|--------|-------------|--------|-------|---------|---------|-------|---------|------------|------------|
| 10/11/2018 | 9     | 1516 | Encumbrance | 69000   | 10/31/2018 | Ν      | PAYROLL_RD  | 551100 | 20000 | 1620350 | 16200   | 64000 | 69337   | 2019       | (76.68)    |
| 10/11/2018 | 9     | 1517 | Encumbrance | 69000   | 10/31/2018 | N      | PAYROLL_RD  | 381100 | 20000 | 1620350 | 16200   | 64000 | 69337   | 2019       | 76.68      |
| 10/11/2018 | 9     | 1519 | Encumbrance | 69000   | 10/31/2018 | N      | PAYROLL_RD  | 551200 | 10000 | 1620100 | 16200   | 11000 |         | 2019       | (66.68)    |
| 10/11/2018 | 9     | 1520 | Encumbrance | 69000   | 10/31/2018 | N      | PAYROLL_RD  | 381100 | 10000 | 1620100 | 16200   | 11000 |         | 2019       | 66.68      |
| 10/11/2018 | 9     | 1522 | Encumbrance | 69000   | 10/31/2018 | N      | PAYROLL (1) | 551200 | 20000 | 1620350 | 16200   | 64000 | 69337   | 2019       | (17.93)    |
| 10/11/2018 | 9     | 1523 | Encumbrance | 69000   | 10/31/2018 | N      | PAYROLL_RD  | 381100 | 20000 | 1620350 | 16200   | 64000 | 69337   | 2019       | 17.93      |
| 10/11/2018 | 9     | 1525 | Encumbrance | 69000   | 10/31/2018 | N      | PAYROLL_RD  | 553201 | 10000 | 1620100 | 16200   | 11000 |         | 2019       | (9.05)     |
| 10/11/2018 | 9     | 1526 | Encumbrance | 69000   | 10/31/2018 | N      | PAYROLL_RD  | 381100 | 10000 | 1620100 | 16200   | 11000 |         | 2019       | 9.05       |
| 10/11/2018 | 9     | 1528 | Encumbrance | 69000   | 10/31/2018 | N      | PAYROLL_RD  | 553201 | 20000 | 1620350 | 16200   | 64000 | 69337   | 2019       | (2.43)     |
| 10/11/2018 | 9     | 1529 | Encumbrance | 69000   | 10/31/2018 | N      | PAYROLL_RD  | 381100 | 20000 | 1620350 | 16200   | 64000 | 69337   | 2019       | 2.43       |
| 10/11/2018 | 9     | 1531 | Encumbrance | 69000   | 10/31/2018 | N      | PAYROLL_RD  | 553128 | 10000 | 1620100 | 16200   | 11000 |         | 2019       | (950.73)   |
| 10/11/2018 | 9     | 1532 | Encumbrance | 69000   | 10/31/2018 | N      | PAYROLL_RD  | 381100 | 10000 | 1620100 | 16200   | 11000 |         | 2019       | 950.73     |
| 10/11/2018 | 9     | 1534 | Encumbrance | 69000   | 10/31/2018 | N      | PAYROLL_RD  | 553128 | 20000 | 1620350 | 16200   | 64000 | 69337   | 2019       | (255.69)   |
| 10/11/2018 | 9     | 1535 | Encumbrance | 69000   | 10/31/2018 | N      | PAYROLL_RD  | 381100 | 20000 | 1620350 | 16200   | 64000 | 69337   | 2019       | 255.69     |
| 10/11/2018 | 9     | 1537 | Encumbrance | 69000   | 10/31/2018 | N      | PAYROLL_RD  | 552100 | 10000 | 1620100 | 16200   | 11000 |         | 2019       | (1,034.74) |
| 10/11/2018 | 9     | 1538 | Encumbrance | 69000   | 10/31/2018 | N      | PAYROLL_RD  | 381100 | 10000 | 1620100 | 16200   | 11000 |         | 2019       | 1,034.74   |
| 10/11/2018 | 9     | 1540 | Encumbrance | 69000   | 10/31/2018 | N      | PAYROLL_RD  | 552100 | 20000 | 1620350 | 16200   | 64000 | 69337   | 2019       | (278.28)   |
| 10/11/2018 | 9     | 1541 | Encumbrance | 69000   | 10/31/2018 | N      | PAYROLL_RD  | 381100 | 20000 | 1620350 | 16200   | 64000 | 69337   | 2019       | 278.28     |

# Manual Encumbrances

**Queries:** 

BOR\_KK\_MANUAL\_ENCUMB (Manual Encumbrances) 690\_DSC\_ENCUMBRANCE\_JOURNALS

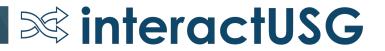

# Manual Encumbrances

### 690\_DSC\_ENCUMBRANCE\_JOURNALS

| Α     | В          | С         | D       | E       | K          | L    | M      | N     | Q           | R                              |
|-------|------------|-----------|---------|---------|------------|------|--------|-------|-------------|--------------------------------|
| Unit  | Journal ID | Date      | Ledger  | Account | Amount     | Year | Period | Sourc | Amount Type | Long Descr                     |
| 69000 | P000736805 | 8/16/2019 | ACTUALS | 522100  | (1,346.42) | 2020 | 2      | PAY   | 2           | 98B2 HR Payroll - Encumbrances |
| 69000 | P000736805 | 8/16/2019 | ACTUALS | 522100  | (2,662.96) | 2020 | 2      | PAY   | 2           | 98B2 HR Payroll - Encumbrances |
| 69000 | P000736805 | 8/16/2019 | ACTUALS | 522100  | (2,478.26) | 2020 | 2      | PAY   | 2           | 98B2 HR Payroll - Encumbrances |
|       |            |           |         |         |            |      |        |       |             |                                |

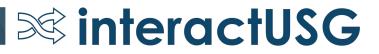

# Travel Encumbrances

Query:

### **BOR\_KK\_OPEN\_TAUTH\_ENC:** Open TAUTH Encumbrances

The travel module no longer encumbers travel with the travel authorizations.

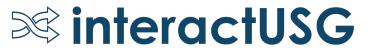

# **Encumbrance Reconciliation Template**

| DALTON STATE COLLEGE        | (BU: 69000)          |                             |                         |                |                        |  |
|-----------------------------|----------------------|-----------------------------|-------------------------|----------------|------------------------|--|
| Account: 381100 - Encur     | mbrances             |                             |                         |                |                        |  |
| Prepared By:                | Karen England        |                             |                         |                |                        |  |
| Reviewed By:                |                      |                             |                         |                |                        |  |
| Reconciliation as of:       | 6/30/2019            |                             |                         |                |                        |  |
|                             |                      |                             |                         |                |                        |  |
| Detail Listings (Pulls from | Detail Info on tabs) |                             | Reconciliation          | Summary        |                        |  |
| Open Purchase Orders        | \$ 2,940,147.62      | Should match B48 total      |                         |                |                        |  |
| Payroll Encumbrances        | \$ (0.00             | ) Should match E48 total    | Detail_EN Ledger        | 2,940,147.62   | Total should match J48 |  |
| Manual Encs + YE 1&2        | s -                  | Should match D48 total      |                         |                |                        |  |
| Utility Encumbrances        | 5 -                  |                             | Grand Total of Listings | 2,940,147.62   | Pulling from B17       |  |
| Copy/Print Encumbrances     | s -                  |                             |                         |                |                        |  |
| Grand Total                 | \$ 2,940,147.62      | (B11:B16)                   | Variance                | 0.00           | ·                      |  |
| Spreadsheet Summary         | \$ 2,940,147.62      | Total from F48              |                         |                |                        |  |
| Difference                  | ¢ (0.00              | N                           | Encumb ledger Total     | (2,940,147.62) | should match M48 total |  |
| Difference                  | \$ (0.00             |                             |                         |                |                        |  |
|                             | Encumb               | ance Reconciliation by Fund | as of JUNE 30, 2019     |                |                        |  |

# **Encumbrance Reconciliation Template**

|                    | Encumbr                     | ance Re | conciliation | n by | Fund as of JUN | E 30 | , 2019       |    |                       |    |                    |     |                                             |    |                |
|--------------------|-----------------------------|---------|--------------|------|----------------|------|--------------|----|-----------------------|----|--------------------|-----|---------------------------------------------|----|----------------|
| ummary spreadsheet |                             |         |              |      |                |      |              |    |                       |    |                    |     |                                             |    |                |
|                    |                             |         |              |      |                |      | Payroll      |    |                       |    | Detail_EN          | Dif | ference Between Supporting<br>Documentation |    |                |
| Fund               | <b>Open Purchase Orders</b> | Y       | E182         | 1    | Manual Encs    |      | Encumbrances |    | Grand Total of Detail | E  | Encumbrance Ledger |     | Detail_EN                                   | E  | incumb Ledger  |
| 10000              | \$ 1,015,959.24             | \$      | -            | \$   | -              | \$   |              | \$ | 1,015,959.24          | \$ | 1,015,959.24       | \$  | -                                           | \$ | (1,015,959.24) |
| 10500              | \$ 644,659.46               | \$      | -            | \$   |                | \$   | ÷            | \$ | 644,659.46            | \$ | 644,659.46         | \$  | -                                           | \$ | (644,659.46    |
| 10600              | \$ 587,403.48               | \$      |              | \$   |                | \$   | 5            | \$ | 587,403.48            | \$ | 587,403.48         | \$  |                                             | \$ | (587,403.48)   |
| 12000              | \$ -                        | \$      | 0.53         | \$   |                | \$   |              | \$ |                       | \$ |                    | \$  |                                             | \$ |                |
| 12210              | \$ 8,802.50                 | \$      | -            | \$   | 2.2            | \$   | <i>2</i>     | \$ | 8,802.50              | \$ | 8,802.50           | \$  | -                                           | \$ | (8,802.50)     |
| 12220              | \$ -                        | \$      | -            | \$   | -              | \$   | ÷.           | \$ | •                     | \$ | -                  | \$  |                                             | \$ | -              |
| 12230              | \$ 41,937.50                | \$      |              | \$   |                | \$   |              | \$ | 41,937.50             | \$ | 41,937.50          | \$  | •                                           | \$ | (41,937.50     |
| 12240              | \$ 24.61                    | \$      | 123          | \$   | 123            | \$   | 22           | \$ | 24.61                 | \$ | 24.61              | \$  |                                             | \$ | (24.61)        |
| 12250              | \$ -                        | \$      |              | \$   |                | \$   |              | \$ | •                     | \$ |                    | \$  | -                                           | \$ |                |
| 12260              | \$ 96,406.98                | \$      |              | \$   |                | \$   |              | \$ | 96,406.98             | \$ | 96,406.98          | \$  | -                                           | \$ | (96,406.98     |
| 12270              | \$ 20.00                    | \$      |              | \$   |                | \$   | -            | \$ | 20.00                 | \$ | 20.00              | \$  | -                                           | \$ | (20.00         |
| 12280              | \$ 1,275.00                 | S       | -            | \$   | -              | \$   | -            | \$ | 1,275.00              | \$ | 1,275.00           | s   | -                                           | \$ | (1,275.00)     |
| 13000              | \$ 5,251.40                 | \$      |              | \$   |                | \$   |              | \$ | 5,251.40              | \$ | 5,251.40           | \$  |                                             | \$ | (5,251.40)     |
| 14000              | \$ -                        | \$      | 1.7          | \$   |                | \$   | 7.3          | \$ |                       | \$ |                    | \$  |                                             | \$ |                |
| 15000              | \$ -                        | \$      |              | \$   |                | \$   | 4            | \$ | -                     | \$ | -                  | \$  | -                                           | \$ |                |
| 16000              | \$ 198,838.84               | \$      |              | \$   |                | \$   |              | \$ | 198,838.84            | \$ | 198,838.84         | \$  | (a)                                         | \$ | (198,838.84)   |
| 20000              | \$ 44,263.56                | \$      |              | \$   | 0.50           | \$   | 51           | \$ | 44,263.56             | \$ | 44,263.56          | \$  |                                             | \$ | (44,263.56     |
| 50000              | \$ 295,305.05               | \$      | 12           | \$   | 1              | \$   | 2            | \$ | 295,305.05            | \$ | 295,305.05         | \$  |                                             | \$ | (295,305.05)   |
| 60000              | \$ -                        | \$      | -            | \$   | -              | \$   | •            | \$ |                       | \$ |                    | \$  |                                             | \$ |                |
| and Total          | \$ 2,940,147.62             | \$      |              | \$   | -              | \$   | -            | 5  | 2,940,147.62          | \$ | 2,940,147.62       | \$  |                                             | \$ | (2,940,147.62  |

# **Encumbrance Reconciliation Template**

|                    | Encumbranc           | e Reconciliation | n by B | udget Ref as of | JUNI | E 30, | 2019         |     | _                  |      |                 |       |                                            | -  |               |
|--------------------|----------------------|------------------|--------|-----------------|------|-------|--------------|-----|--------------------|------|-----------------|-------|--------------------------------------------|----|---------------|
| ummary spreadsheet |                      |                  |        |                 |      |       |              | -   |                    |      |                 |       |                                            | -  |               |
|                    |                      |                  |        |                 |      |       | Payroll      |     |                    |      | Detail_EN       | Diffe | erence Between Supporting<br>Documentation |    |               |
| Budget Ref         | Open Purchase Orders | YE 1 & 2         |        | Manual Encs     |      |       | Encumbrances | Gra | nd Total of Detail | Enci | umbrance Ledger |       | Detail_EN                                  | E  | ncumb Ledger  |
| 2002               | \$ -                 | \$               | -      | \$              | -    | \$    |              | \$  | -                  | \$   |                 | \$    |                                            | \$ |               |
| 2003               | \$ -                 | \$               | -      | \$              | -    | \$    | -            | \$  | -                  | \$   | -               | \$    | -                                          | \$ | -             |
| 2004               | \$ -                 | \$               | 2      | \$              |      | \$    |              | \$  |                    | \$   | -               | \$    |                                            | \$ |               |
| 2005               | \$ -                 | \$               |        | \$              | -    | \$    |              | \$  |                    | \$   | -               | \$    | -                                          | \$ |               |
| 2006               | \$ -                 | \$               | -      | \$              | -    | \$    |              | \$  |                    | \$   | -               | \$    |                                            | \$ |               |
| 2007               | s -                  | \$               | -      | \$              | -    | \$    | <u>_</u>     | \$  |                    | \$   | 2               | \$    |                                            | \$ |               |
| 2008               | \$ -                 | \$               | -      | \$              | 1    | \$    | -            | \$  | -                  | \$   | -               | \$    | -                                          | \$ |               |
| 2013               | s -                  | \$               | -      | \$              | -    | \$    |              | \$  |                    | \$   | -               | \$    | -                                          | \$ |               |
| 2014               | \$ -                 | \$               | -      | \$              | -    | \$    | -            | \$  | -                  | \$   | -               | \$    | -                                          | \$ | -             |
| 2015               | \$ -                 | \$               | -      | \$              | -    | \$    | -            | \$  |                    | \$   | -               | \$    | -                                          | \$ |               |
| 2016               | ş -                  | \$               | -      | \$              | -    | \$    |              | \$  |                    | \$   |                 | \$    | -                                          | \$ |               |
| 2017               | \$ -                 | \$               | -      | \$              | -    | \$    | -            | \$  |                    | \$   | -               | \$    | -                                          | \$ | -             |
| 2018               | \$ 122,099.32        | \$               | -      | \$              | -    | \$    |              | \$  | 122,099.32         | \$   | 122,099.32      | \$    |                                            | \$ | (122,099.32   |
| 2019               | \$ 2,818,048.30      | \$               | •      | Ş               | -    | \$    | -            | \$  | 2,818,048.30       | \$   | 2,818,048.30    | \$    |                                            | \$ | (2,818,048.30 |
| rand Total         | \$ 2,940,147.62      | \$               | -      | \$              | 2    | s     | 1            | \$  | 2,940,147.62       | s    | 2,940,147.62    | \$    |                                            | s  | (2,940,147.6) |

# The Process

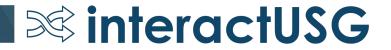

- Detail ledger: BOR\_KK\_ENC\_BAL\_AS\_OF\_PD Note: This query pulls from DETAIL\_EN by expense accounts
- Open PO Encumbrances: Navigation: BOR Menus-BOR Purchasing-BOR PO Reports and run PO Open Enc as of Accounting Period
- Manual Encumbrances: Run journal query to pickup manual encumbrances (i.e. payroll and/or manual journals).
  Note: Use KK Amount Type = 2 (Enc)
- Encumb ledger: BOR\_TRIAL\_BALANCE

**Note**: Change the ledger = ENCUMB

**Important:** The DETAIL\_EN and ENCUMB ledgers should be in sync. To verify run integrity check: BOR\_CHK\_DTL\_ENC , if results exist, try to rebuild ENCUMB ledger (refer to YE procedures).

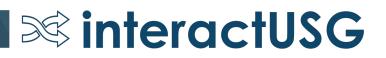

| nmary spreadsheet |                      | _        |    |             |    |              |    |                       |    |                    |     |                                             |    |               |
|-------------------|----------------------|----------|----|-------------|----|--------------|----|-----------------------|----|--------------------|-----|---------------------------------------------|----|---------------|
|                   |                      |          |    |             |    | Payroll      |    |                       |    | Detail_EN          | Dif | ference Between Supporting<br>Documentation |    |               |
| Fund              | Open Purchase Orders | YE 1 & 2 | N  | Ianual Encs |    | Encumbrances |    | Grand Total of Detail | E  | incumbrance Ledger |     | Detail_EN                                   | E  | ncumb Ledger  |
| 10000             | \$ 1,015,959.24 \$   |          | \$ |             | \$ |              | \$ | 1,015,959.24          | \$ | 1,015,959.24       | Ş   | -                                           | \$ | (1,015,959.24 |
| 10500             | \$ 644,659.46        |          | S  |             | \$ |              | \$ | 644,659.46            | \$ | 644,659.46         | s   | -                                           | \$ | (644,659.46   |
| 10600             | \$ 587,403.48        |          | \$ | -           | \$ |              | \$ | 587,403.48            | \$ | 587,403.48         | \$  | -                                           | \$ | (587,403.48   |
| 12000             | s - :                |          | \$ |             | \$ |              | \$ | -                     | \$ |                    | \$  |                                             | \$ |               |
| 12210             | \$ 8,802.50          |          | \$ |             | \$ |              | \$ | 8,802.50              | \$ | 8,802.50           | \$  | -                                           | \$ | (8,802.50     |
| 12220             | s - :                |          | \$ |             | \$ |              | \$ |                       | \$ |                    | \$  | -                                           | \$ |               |
| 12230             | \$ 41,937.50 \$      |          | \$ |             | \$ |              | \$ | 41,937.50             | \$ | 41,937.50          | s   | -                                           | \$ | (41,937.50    |
| 12240             | \$ 24.61 ;           |          | \$ |             | \$ |              | \$ | 24.61                 | \$ | 24.61              | \$  | -                                           | \$ | (24.61        |
| 12250             | s - :                |          | S  |             | \$ |              | \$ | -                     | \$ |                    | \$  |                                             | \$ |               |
| 12260             | \$ 96,406.98 \$      |          | \$ | -           | \$ |              | \$ | 96,406.98             | \$ | 96,406.98          | \$  | -                                           | \$ | (96,406.98    |
| 12270             | \$ 20.00 :           | • 1      | \$ |             | \$ |              | \$ | 20.00                 | \$ | 20.00              | \$  | -                                           | \$ | (20.00        |
| 12280             | \$ 1,275.00 :        |          | \$ |             | \$ |              | \$ | 1,275.00              | \$ | 1,275.00           | \$  | -                                           | \$ | (1,275.00     |
| 13000             | \$ 5,251.40 \$       |          | \$ |             | \$ |              | \$ | 5,251.40              | \$ | 5,251.40           | \$  | -                                           | \$ | (5,251.40     |
| 14000             | s - :                |          | S  |             | \$ |              | \$ |                       | \$ |                    | s   | -                                           | \$ |               |
| 15000             | s - :                |          | \$ | -           | \$ |              | \$ | -                     | \$ |                    | \$  | -                                           | \$ |               |
| 16000             | \$ 198,838.84 :      |          | \$ |             | \$ |              | \$ | 198,838.84            | \$ | 198,838.84         | \$  |                                             | \$ | (198,838.84   |
| 20000             | \$ 44,263.56 \$      |          | \$ | -           | \$ |              | \$ | 44,263.56             | \$ | 44,263.56          | \$  |                                             | \$ | (44,263.56    |
| 50000             | \$ 295,305.05        | ÷        | \$ | •           | \$ |              | \$ | 295,305.05            | \$ | 295,305.05         | \$  |                                             | \$ | (295,305.05   |
| 60000             | s - :                | ×        | S  |             | \$ |              | \$ | -                     | \$ |                    | \$  |                                             | \$ |               |
| nd Total          | \$ 2,940,147.62      |          | S  |             | S  |              | S  | 2,940,147.62          | S  | 2,940,147.62       | S   | -                                           | S  | (2,940,147.62 |

• Open PO Encumbrances: Navigation: BOR Menus-BOR Purchasing-BOR PO Reports and run PO Open Enc as of Accounting Period

| PO Open Enc as of Acctg Period                                             |                           |                                                      |
|----------------------------------------------------------------------------|---------------------------|------------------------------------------------------|
| Run Control ID PO_Open_Accounting_Period Report ManagerProcess Monitor Run | Process Scheduler Request |                                                      |
| Kan control to PO_open_Accounting_Period Report ManagerProcess Monitor     | User ID jpetty_dsc        | Run Control ID PO_Open_Accounting_Period             |
| Business Unit: 69000 Q                                                     | Server Name               | V Run Date 09/17/2019                                |
| Fiscal Year: 2019                                                          | Recurrence                | Run Time 10:27:26AM Reset to Current Date/Time       |
| Accounting Period 12                                                       | Process List              |                                                      |
| Detail Report                                                              | Select Description        | Process Name Process Type *Type *Format Distribution |
| O Summary Report                                                           | BORRP014                  | BORRP014 SQR Report Web V CSV V Distribution         |
| ✓ Include Restricted Funds                                                 |                           |                                                      |
| Return to Search Tervious in List Vext in List List Update/Displ           | OK Cancel                 |                                                      |

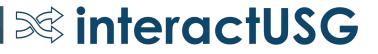

| Open Encumbra  | nce as of Accounting Peri | od                        |                      |         |       |         |         |       |         |            |            |             |      |           |
|----------------|---------------------------|---------------------------|----------------------|---------|-------|---------|---------|-------|---------|------------|------------|-------------|------|-----------|
| Report ID:     | BORRP014                  | Include Restricted Funds: | Y                    | Detail  |       |         |         |       |         |            |            |             |      |           |
| Business Unit: | 69000                     | Name:                     | Dalton State College |         |       |         |         |       |         |            |            |             |      |           |
| Fiscal Year:   | 2019                      | As of Accounting Period:  | 12                   |         |       |         |         |       |         |            |            |             |      |           |
| /endor ID      | Vendor Name               | POID-LnNbr                | PO Status            | Account | Fund  | Dept    | Program | Class | Project | Budget Ref | Encumbered | Vouche      | ed   | Remaining |
| 403299         | Croft & Associates P      | 0000511757-2              | D                    | 751101  | 50000 | 1762010 | 17620   | 16500 | 18J316  | 2018       | 72,000.00  | -37,20      | 0.00 | 34,800.00 |
| 403299         | Croft & Associates P      | 0000511757-3              | D                    | 751101  | 50000 | 1762010 | 17620   | 16500 | 18J316  | 2018       | 24,180.00  |             | 0    | 24,180.00 |
| 403299         | Croft & Associates P      | 0000511757-4              | D                    | 752100  | 50000 | 1762010 | 17620   | 16500 | 18J316  | 2018       | 8,400.00   | -3,19       | .97  | 5,200.03  |
| 403303         | David Michael Cook        | 0000511780-1              | D                    | 751103  | 10500 | 1620300 | 16200   | 11000 |         | 2018       | 20,000.00  | -16,15      | .86  | 3,840.14  |
| 402954         | Nichols Cauley & Ass      | 0000512158-1              | D                    | 751103  | 10500 | 1620100 | 16200   | 11000 |         | 2018       | 36,400.00  | -15,47      | 0.00 | 20,930.00 |
| 403299         | Croft & Associates P      | 0000512173-1              | D                    | 751101  | 10000 | 9920100 | 17200   | 11000 |         | 2018       | 15,100.00  | -13,68      | 0.00 | 1,420.00  |
| 402682         | Astra Construction S      | 0000512191-1              | D                    | 715100  | 10500 | 9920100 | 17200   | 11000 | 18J316  | 2018       | 211,791.53 | -190,61     | .38  | 21,179.15 |
| 403486         | Apex Portable Buildi      | 0000512208-1              | С                    | 743200  | 10500 | 9920100 | 17200   | 11000 |         | 2018       | 10,550.00  | 100 B 100 B | 0    | 10,550.00 |
| 402780         | Northwest Georgia Tr      | 0000512240-3              | D                    | 719100  | 10500 | 1550400 | 15600   | 11000 |         | 2019       | 250        |             | 100  | 150       |
| 402780         | Northwest Georgia Tr      | 0000512240-4              | D                    | 719100  | 10500 | 1550400 | 15600   | 11000 |         | 2019       | 175        |             | 0    | 175       |
| 402780         | Northwest Georgia Tr      | 0000512240-5              | D                    | 719100  | 10500 | 1550400 | 15600   | 11000 |         | 2019       | 250        |             | 0    | 250       |
| 402780         | Northwest Georgia Tr      | 0000512240-6              | D                    | 719100  | 10500 | 1550400 | 15600   | 11000 |         | 2019       | 175        |             | 0    | 175       |
| 12127          | ETC                       | 0000512339-1              | С                    | 771800  | 10500 | 1110750 | 11100   | 11000 |         | 2019       | 24,000.00  | -20,20      | 0.00 | 3,800.00  |
| 12127          | ETC                       | 0000512339-2              | C                    | 771700  | 10500 | 1110750 | 11100   | 11000 |         | 2019       | 529.8      | -48         | .54  | 44.26     |
| 15048          | Waste Services of No      | 0000512386-1              | D                    | 717100  | 10500 | 9940100 | 17400   | 11000 |         | 2019       | 24,700.00  | -19,82      | .46  | 4,872.54  |
| AT0000017      | Southern Computer Wa      | 0000512448-1              | D                    | 714114  | 10500 | 1550300 | 15500   | 11000 |         | 2019       | 237.78     |             | 0    | 237.78    |
| AT0000017      | Southern Computer Wa      | 0000512484-1              | D                    | 714114  | 16000 | 1460500 | 14400   | 11000 |         | 2019       | 448.38     |             | 0    | 448.38    |
| 402274         | Notifii LLC               | 0000512526-1              | C                    | 733900  | 10500 | 1630200 | 16300   | 11000 |         | 2019       | 1,188.00   |             | 891  | 297       |

# 690\_DSC\_ENCUMBRANCE\_JOURNALS (broken up by source/account)

| mary spreadsheet |                      |          |             |              |                       |                    |                                                |    |                |
|------------------|----------------------|----------|-------------|--------------|-----------------------|--------------------|------------------------------------------------|----|----------------|
| mary spreausneet |                      |          |             | Payroll      |                       | Detail_EN          | Difference Between Supporting<br>Documentation |    |                |
| Fund             | Open Purchase Orders | YE 1 & 2 | Manual Encs | Encumbrances | Grand Total of Detail | Encumbrance Ledger | Detail_EN                                      | E  | incumb Ledger  |
| 10000            | \$ 1,015,959.24      | \$ -     | \$ -        | ş -          | \$ 1,015,959.24       | \$ 1,015,959.24    | ş -                                            | \$ | (1,015,959.24) |
| 10500            | \$ 644,659.46        | s -      | s -         | s -          | \$ 644,659.46         | \$ 644,659.46      | ş -                                            | \$ | (644,659.46)   |
| 10600            | \$ 587,403.48        | \$ -     | \$ -        | ş -          | \$ 587,403.48         | \$ 587,403.48      | \$ -                                           | \$ | (587,403.48)   |
| 12000            | \$ -                 | \$ -     | ş -         | ş -          | \$ -                  | \$ -               | \$ -                                           | \$ |                |
| 12210            | \$ 8,802.50          | \$ -     | \$ -        | ş -          | \$ 8,802.50           | \$ 8,802.50        | ş -                                            | \$ | (8,802.50      |
| 12220            | \$ -                 | \$ -     | \$ -        | ş -          | s -                   | \$ -               | \$ -                                           | \$ |                |
| 12230            | \$ 41,937.50         | \$ -     | ş -         | \$ -         | \$ 41,937.50          | \$ 41,937.50       | s -                                            | \$ | (41,937.50     |
| 12240            | \$ 24.61             | \$ -     | \$ -        | \$ -         | \$ 24.61              | \$ 24.61           | ş -                                            | \$ | (24.61         |
| 12250            | \$ -                 | \$ -     | s -         | ş -          | s -                   | \$ -               | s -                                            | \$ |                |
| 12260            | \$ 96,406.98         | \$ -     | \$ -        | \$ -         | \$ 96,406.98          | \$ 96,406.98       | \$ -                                           | \$ | (96,406.98     |
| 12270            | \$ 20.00             | \$ -     | \$ -        | s -          | \$ 20.00              | \$ 20.00           | s -                                            | \$ | (20.00         |
| 12280            | \$ 1,275.00          | \$ -     | s -         | ş -          | \$ 1,275.00           | \$ 1,275.00        | s -                                            | \$ | (1,275.00      |
| 13000            | \$ 5,251.40          | \$ -     | \$ -        | s -          | \$ 5,251.40           | \$ 5,251.40        | s -                                            | \$ | (5,251.40      |
| 14000            | s -                  | \$ -     | s -         | s -          | s -                   | \$ -               | s -                                            | \$ |                |
| 15000            | \$ -                 | \$ -     | \$ -        | \$ -         | s -                   | \$ -               | \$ -                                           | \$ | -              |
| 16000            | \$ 198,838.84        | \$ -     | \$ -        | \$ -         | \$ 198,838.84         | \$ 198,838.84      | s -                                            | \$ | (198,838.84    |
| 20000            | \$ 44,263.56         | s -      | \$ -        | s -          | \$ 44,263.56          | \$ 44,263.56       | s -                                            | \$ | (44,263.56     |
| 50000            | \$ 295,305.05        | \$ -     | \$ -        | \$ -         | \$ 295,305.05         | \$ 295,305.05      | s -                                            | \$ | (295,305.05    |
| 60000            | s -                  | s -      | s -         | s -          | s -                   | s -                | s -                                            | \$ |                |
| d Total          | \$ 2,940,147.62      | \$ -     | s -         | s -          | \$ 2,940,147.62       | \$ 2,940,147.62    | s -                                            | S  | (2,940,147.62  |

#### **Detail ledger:** BOR\_KK\_ENC\_BAL\_AS\_OF\_PD **Note**: This query pulls from DETAIL\_EN by expense accounts

|                   | Encumbr                     | ance | Reconciliation | n by | Fund as of JUN | E 30 | , 2019       |    |                      |   |      |                |    |                           | -  |                |
|-------------------|-----------------------------|------|----------------|------|----------------|------|--------------|----|----------------------|---|------|----------------|----|---------------------------|----|----------------|
| mmary spreadsheet |                             |      |                |      |                | -    |              | -  |                      |   |      |                | Di | erence Between Supporting |    |                |
|                   |                             |      |                |      |                |      | Payroll      |    |                      |   |      | Detail_EN      |    | Documentation             |    |                |
| Fund              | <b>Open Purchase Orders</b> |      | YE 1 & 2       |      | Manual Encs    |      | Encumbrances |    | Grand Total of Detai |   | Encu | mbrance Ledger |    | Detail_EN                 | 1  | incumb Ledger  |
| 10000             | \$ 1,015,959.24             | \$   |                | \$   |                | \$   |              | \$ | 1,015,959            | 4 | \$   | 1,015,959.24   | \$ | -                         | \$ | (1,015,959.24) |
| 10500             | \$ 644,659.46               | \$   |                | S    |                | \$   |              | \$ | 644,659              | 5 | \$   | 644,659.46     | s  | -                         | \$ | (644,659.46)   |
| 10600             | \$ 587,403.48               | \$   | -              | \$   |                | \$   |              | \$ | 587,403              | в | \$   | 587,403.48     | \$ | -                         | \$ | (587,403.48)   |
| 12000             | \$ .                        | \$   |                | \$   |                | \$   |              | \$ |                      |   | \$   |                | \$ |                           | \$ |                |
| 12210             | \$ 8,802.50                 | \$   |                | \$   |                | \$   |              | \$ | 8,802                | D | \$   | 8,802.50       | \$ | -                         | \$ | (8,802.50      |
| 12220             | ş -                         | \$   |                | \$   |                | \$   |              | \$ |                      |   | \$   |                | \$ | -                         | \$ |                |
| 12230             | \$ 41,937.50                | \$   | -              | \$   |                | \$   |              | \$ | 41,937               | D | \$   | 41,937.50      | \$ | -                         | \$ | (41,937.50     |
| 12240             | \$ 24.61                    | \$   | -              | \$   |                | \$   |              | \$ | 24                   | 1 | \$   | 24.61          | \$ | -                         | \$ | (24.61)        |
| 12250             | \$ .                        | \$   |                | \$   |                | \$   |              | \$ |                      |   | \$   |                | \$ |                           | \$ |                |
| 12260             | \$ 96,406.98                | \$   | -              | \$   |                | \$   |              | \$ | 96,406               | В | \$   | 96,406.98      | \$ |                           | \$ | (96,406.98)    |
| 12270             | \$ 20.00                    | \$   |                | \$   |                | \$   |              | \$ | 20                   | D | \$   | 20.00          | \$ | -                         | \$ | (20.00)        |
| 12280             | \$ 1,275.00                 | \$   |                | \$   |                | \$   |              | \$ | 1,275                | D | \$   | 1,275.00       | \$ | -                         | \$ | (1,275.00)     |
| 13000             | \$ 5,251.40                 | \$   | -              | \$   |                | \$   |              | \$ | 5,251                | D | \$   | 5,251.40       | \$ | -                         | \$ | (5,251.40)     |
| 14000             | \$ .                        | \$   |                | \$   |                | \$   |              | \$ |                      |   | \$   |                | \$ | -                         | \$ |                |
| 15000             | \$ -                        | \$   | -              | \$   |                | \$   |              | \$ |                      |   | \$   |                | \$ | -                         | \$ |                |
| 16000             | \$ 198,838.84               | \$   | -              | \$   |                | \$   |              | \$ | 198,838              | 4 | \$   | 198,838.84     | \$ |                           | \$ | (198,838.84)   |
| 20000             | \$ 44,263.56                | \$   | -              | \$   |                | \$   |              | \$ | 44,263               | 5 | \$   | 44,263.56      | \$ |                           | \$ | (44,263.56)    |
| 50000             | \$ 295,305.05               | \$   | -              | \$   |                | \$   | -            | \$ | 295,305              | 5 | \$   | 295,305.05     | \$ |                           | \$ | (295,305.05)   |
| 60000             | \$ -                        | \$   | -              | \$   |                | \$   |              | \$ |                      |   | \$   | -              | \$ |                           | \$ |                |
| and Total         | \$ 2,940,147.62             | \$   | -              | \$   | 1              | \$   | -            | \$ | 2,940,147.           | 2 | \$   | 2,940,147.62   | \$ |                           | \$ | (2,940,147.62) |

### **Encumb ledger:** BOR\_TRIAL\_BALANCE **Note**: Change the ledger = ENCUMB

|                   |      |                      |    |          |    | Fund as of JUN |    |              |    |                       |    |                    |                                                |               |               |
|-------------------|------|----------------------|----|----------|----|----------------|----|--------------|----|-----------------------|----|--------------------|------------------------------------------------|---------------|---------------|
| mmary spreadsheet |      |                      |    |          |    |                |    |              |    |                       |    |                    |                                                |               |               |
|                   |      |                      |    |          |    |                |    | Payroll      |    |                       |    | Detail_EN          | Difference Between Supporting<br>Documentation |               |               |
| Fund              | Open | Open Purchase Orders |    | YE 1 & 2 |    | Manual Encs    |    | Encumbrances |    | Grand Total of Detail |    | incumbrance Ledger | Detail_EN                                      | Encumb Ledger |               |
| 1000              | 0 \$ | 1,015,959.24         | \$ |          | \$ |                | \$ |              | \$ | 1,015,959.24          | \$ | 1,015,959.24       | s -                                            | \$            | (1,015,959.24 |
| 1050              | 0 \$ | 644,659.46           | S  | -        | S  |                | \$ |              | S  | 644,659.46            |    | 644,659.46         | s -                                            | \$            | (644,659.46   |
| 1060              | 0 \$ | 587,403.48           | \$ | -        | \$ | -              | \$ |              | \$ | 587,403.48            | \$ | 587,403.48         | s -                                            | \$            | (587,403.48   |
| 1200              | 0 \$ |                      | S  |          | \$ |                | \$ |              | S  |                       | \$ |                    | s -                                            | \$            |               |
| 1221              | 0 \$ | 8,802.50             | \$ |          | \$ |                | \$ |              | \$ | 8,802.50              | \$ | 8,802.50           | \$ -                                           | \$            | (8,802.50     |
| 1222              | 0 \$ |                      | \$ | -        | \$ | -              | \$ |              | S  |                       | \$ |                    | s -                                            | \$            |               |
| 1223              | 0 \$ | 41,937.50            | \$ | -        | \$ |                | \$ |              | S  | 41,937.50             | \$ | 41,937.50          | s -                                            | \$            | (41,937.50    |
| 1224              | 0 \$ | 24.61                | \$ |          | \$ |                | \$ |              | \$ | 24.61                 | \$ | 24.61              | \$ -                                           | \$            | (24.61        |
| 1225              | 0 \$ |                      | \$ |          | \$ |                | \$ |              | \$ |                       | \$ |                    | s -                                            | \$            |               |
| 1226              | 0 \$ | 96,406.98            | \$ | -        | \$ |                | \$ |              | \$ | 96,406.98             | \$ | 96,406.98          | \$ -                                           | \$            | (96,406.98    |
| 1227              | 0 \$ | 20.00                | \$ |          | \$ |                | \$ |              | \$ | 20.00                 | \$ | 20.00              | \$ -                                           | \$            | (20.00        |
| 1228              | 0 \$ | 1,275.00             | \$ |          | \$ |                | \$ |              | \$ | 1,275.00              | \$ | 1,275.00           | ş -                                            | \$            | (1,275.00     |
| 1300              | 0 \$ | 5,251.40             | \$ |          | \$ |                | \$ |              | \$ | 5,251.40              | \$ | 5,251.40           | \$ -                                           | \$            | (5,251.40     |
| 1400              | 0 \$ |                      | \$ |          | \$ |                | \$ |              | \$ |                       | \$ |                    | \$ -                                           | \$            |               |
| 1500              | 0 \$ |                      | \$ |          | \$ |                | \$ |              | \$ | -                     | \$ |                    | ş -                                            | \$            |               |
| 1600              | 0 \$ | 198,838.84           | \$ |          | \$ |                | \$ |              | \$ | 198,838.84            | \$ | 198,838.84         | \$ -                                           | \$            | (198,838.84   |
| 2000              | 0 \$ | 44,263.56            | \$ |          | \$ | -              | \$ |              | \$ | 44,263.56             | \$ | 44,263.56          | \$ -                                           | \$            | (44,263.56    |
| 5000              | 0 \$ | 295,305.05           | \$ |          | \$ |                | \$ |              | \$ | 295,305.05            | \$ | 295,305.05         | \$ -                                           | \$            | (295,305.05   |
| 6000              | 0 \$ |                      | \$ |          | \$ |                | \$ |              | \$ | -                     | \$ |                    | \$ -                                           | \$            |               |
| and Total         | \$   | 2,940,147.62         | \$ | -        | \$ | 14 C           | \$ | -            | \$ | 2,940,147.62          | \$ | 2,940,147.62       | \$ -                                           | \$            | (2,940,147.62 |

## DETAIL\_EN vs ENCUMB Ledger

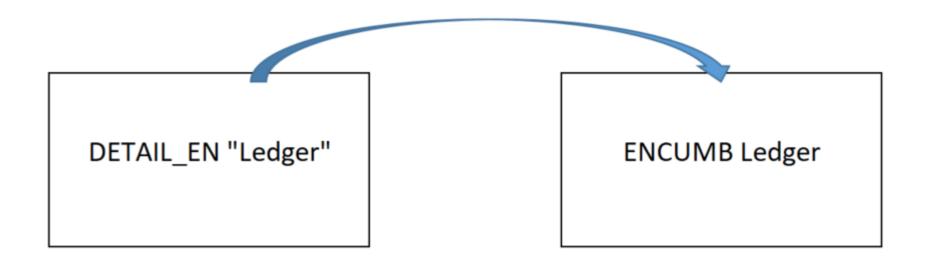

The ENCUMB ledger is built off of the DETAIL\_EN ledger using the Encumbrance Ledger Build Process

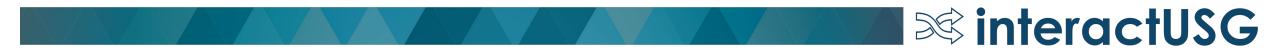

# Purchase Orders

- Requirements
  - Authorized Signature
  - Payment and Delivery Terms
  - Appropriate commodity codes (NGIP codes, etc..)
  - PO lines must clearly identify what is being purchased
- Normal expectation PO completed within 6 months, 12 months on a maximum

**interactUSG** 

• Amounts over \$2,499.99 are required to be on a purchase order(unless it's one of the items specifically exempted)

## Purchase Orders

#### **Business Process Policy and Requirements:**

**Requirements** - Except as noted below and when a final payment method is not a purchasing card (pcard), a purchase order is required for all purchases or obligations to purchase goods and services greater than \$2,500.

- Attorney and legal related payments, as such procurements are prescribed to the Department of Law via OCGA §45-15-34
- · Benefit payments made directly to recipients
- Intergovernmental agreements/payments (e.g., GTA bills, Risk Management premiums, HRA assessments, etc.)

- Membership dues and/or subscriptions
- Payroll and associated tax and benefit payments
- Postage and shipping
- Real estate rental/lease payments
- Registration fees
- Sales and Use tax payments
- · Travel expense reimbursements
- Utilities (e.g., electricity, telephone land lines, cell phone charges, etc.)
- WEX and ARI payments

## Why is it Important?

- Accurate Surplus Calculation
- Budgetary Compliance Reporting
- Quarterly Budget Reporting
- Avoiding Over Expenditures

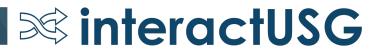

## Questions?

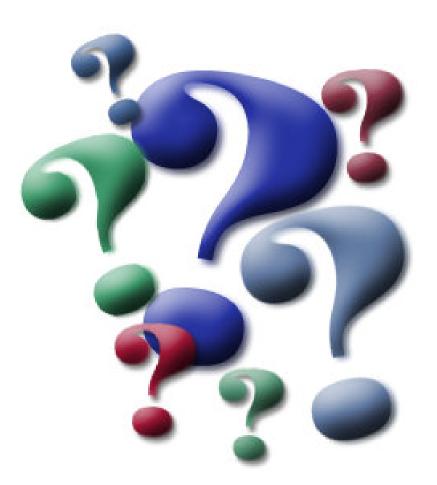

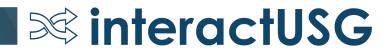